## **Action templates**

JWT comes with powerful but handy remote action templates that can be used within the [Execute remote action](https://apps.decadis.net/display/JWTCLOUD/Execute+remote+action) post function.

## **Templates**

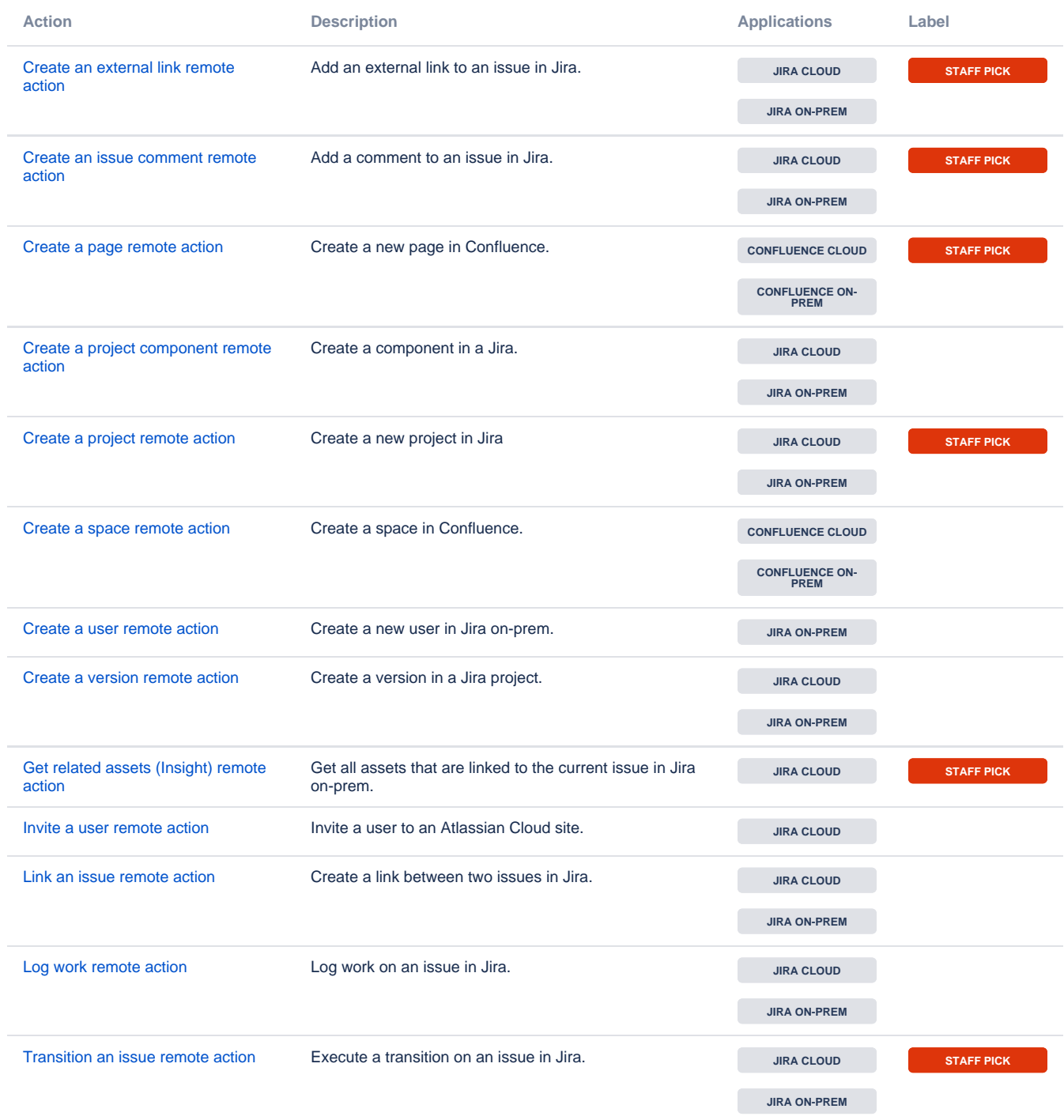

If you still have questions, feel free to refer to our [support](https://apps.decadis.net/display/DECADIS/Support) team.